Asociación Argentina

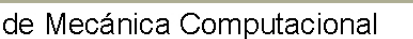

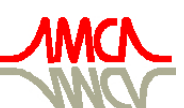

Mecánica Computacional Vol XXXI, págs. 3619-3632 (artículo completo) Alberto Cardona, Paul H. Kohan, Ricardo D. Quinteros, Mario A. Storti (Eds.) Salta, Argentina, 13-16 Noviembre 2012

# **DESARROLLO DEL PROGRAMA COMPUTACIONAL COMBUST V1.0 PARA EL CÁLCULO DE LA COMBUSTIÓN DE COMBUSTIBLES LÍQUIDOS Y GASEOSOS**

Guillermo Jarquin Lopez<sup>a</sup>, Luis A. De la Vega Ibarra<sup>a</sup>, Georgiy Polupan<sup>b</sup>, Iryna Ponomaryova<sup>a</sup>

# *a SEPI ESIME Culhuacán, IPN, México D. F., México, gjarquin@ipn.mx*

*b SEPI ESIME Zacatenco, IPN, México D.F., México, gpolupan@ipn.mx*

**Palabras Clave:** combustible, combustión, combustóleo, relación estequiométrica, hidrocarburo, programa COMBUST V 1.0

**Resumen.** En este trabajo se estudia la combustión de un generador de vapor de 80 MW diseñado para la quema de combustóleo y gas natural. El objetivo de este programa computacional es determinar los parámetros termodinámicos de los productos de la combustión de ambos combustibles. Los parámetros termodinámicos son los siguientes: los volúmenes de los gases de combustión, volumen de vapor de agua, cantidad de aire requerido para quemar 1 kg de combustóleo y cantidad de aire requerido para quemar 1 m 3 de gas natural, la energía liberada en forma de entalpías de los gases de combustión para un rango de temperaturas desde 100 <sup>o</sup>C hasta 2200 <sup>o</sup>C. Las ecuaciones de cálculo se basan en las relaciones estequiométricas bajo condiciones normales ( $P = 1$ bar,  $T = 273.15$  K) para una combustión completa. El cálculo de combustibles líquidos se realiza en base a 1 kg de combustible y se considera la composición másica de los componentes del combustible, COMBUST V 1.0 cuenta en la ventana de proyecto para combustibles líquidos con recuadros de texto en los que es posible ingresar la composición másica de los elementos: Carbono (C), Azufre (S), Nitrógeno ( N), Hidrógeno (H), Oxígeno (O) y agua (W), cuya suma debe ser el 100% de la composición másica del combustible. El cálculo de combustibles gaseosos se realiza en base a 1 m<sup>3</sup> de combustible y se considera la composición volumétrica en porcentaje de los componentes del combustible. De esta forma COMBUST V1.0 tiene la capacidad de manejar un total de 10 hidrocarburos de la forma  $C_m$  H<sub>n</sub>, y en el recuadro correspondiente al hidrocarburo se anota el porcentaje volumétrico que representa. En el caso de combustibles gaseosos a los hidrocarburos, se les suman Azufre (S), Nitrógeno (N), Hidrógeno (H), Oxígeno (O), Monóxido de Carbono (CO), Dióxido de Carbono (CO<sub>2</sub>) e Hidróxido de Azufre  $(H_2S)$ , que suelen estar presentes en las mezclas de combustibles gaseosos, de forma similar que para combustibles líquidos, en los recuadros se ingresa el porcentaje volumétrico que ocupan dentro de la mezcla. Los resultados obtenidos muestran que se requieren 10.54 m<sup>3</sup> de aire / kg de combustóleo y 9.98 m<sup>3</sup> de aire / m<sup>3</sup> de gas natural. La gráfica temperatura-entalpía de los gases a diferentes excesos de aire generada por el programa computacional sirve para determinar la temperatura adiabática del horno del generador de vapor.

## **1. INTRODUCCIÓN**

La industria de la generación de vapor constituye en la actualidad uno los sectores más importantes en todo el mundo, principalmente en lo que se refiere a la producción de energía eléctrica. En México se refiere a la principal forma de la producción de energía eléctrica abarcando más del sesenta por ciento del total de energía eléctrica producida de acuerdo a Calzada Salas, (2003). Los generadores de vapor dependen principalmente de un combustible. Por esta razón cualquier diseño de calderas debe iniciar con los cálculos de combustión, Prabir Basú, et al (2000). El concepto de combustión se define como una ciencia aplicada que se dedica al estudio de las reacciones químicas, su cantidad de liberación de calor, la variación de las sustancias constituyentes, sus procesos de transferencia de calor y masa, también incluyen la mecánica de fluidos para las reacciones químicas exotérmicas y sus procesos de preparación física (atomización, mezclado y evaporación, Huang Zhao Xiang (2006).

En México los combustibles más utilizados son el combustóleo y el gas natural. El gas de refinería, gas de horno de coque y el gas natural consisten predominantemente de metano y son los más usados en los generadores de vapor dentro de la categoría de combustibles gaseosos según Donatello Annaratone, (2008). El gas natural puede ser hallado en las reservas de petróleo o en depósitos separados. El metano es el principal componente del gas natural; componentes en pequeñas cantidades incluyen: etano, propano y butano. Otros hidrocarburos, como son el pentano hasta el decano pueden ser encontrados en el gas natural. Además, otros gases pueden estar presentes como son: el nitrógeno,  $CO<sub>2</sub>$ , Helio e hidróxido de azufre H<sub>2</sub>S según George Herman Babcock and Stephen Wilcox, (2005). Los combustibles líquidos son los productos destilados del petróleo y los combustóleos como los más importantes quemados en las calderas reportado por Donatello Annaratone, (2008). La viabilidad del uso de un combustible para algún generador de vapor, depende de los resultados de cálculo de los productos de la combustión y su liberación de calor. Este artículo presenta el desarrollo de un software para el cálculo de las características termodinámicas de los productos de la combustión, para los combustibles más empleados, combustibles fósiles: el Combustóleo y el gas natural. Se desarrollaron los algoritmos necesarios para un software realice los cálculos necesarios, tanto de productos de la combustión, como de las características termodinámicas de los mismos. El lenguaje de programación empleado fue lenguaje C aplicado a objetos.

# **2. COMBUSTION DEL COMBUSTOLEO Y EL GAS NATURAL**

#### **2.1. Relaciones estequiométricas.**

Por combustión se entiende el proceso de oxidación activada (por oxigeno) de un combustible que está a altas temperaturas (de 1000 a 2000 °C) con intensa liberación de calor. La combustión del combustible, incluso de una composición simple, es un proceso bastante complicado que aun no ha sido completamente investigado para un número de sustancias combustibles. El proceso es aun más complicado para combustibles sólidos. Para cálculos ordinarios desarrollando procesos en calderas y hornos industriales, sin embargo, esto es suficiente para saber el estado inicial y final del sistema combustible-oxidante, dejando solo el mecanismo de combustión, las etapas intermedias y cinéticas del proceso.Las fórmulas de cálculo son obtenidas de ecuaciones estequiométricas que dan la proporción de las substancias reaccionando en moles, peso y unidades de volumen de acuerdo a (Bezgreshnov A.N., et al,

1991; I. T. Shvets,et al, 1987) . Dadas abajo están las relaciones estequiométricas para algunos elementos combustibles sólidos, líquidos y gaseosos.

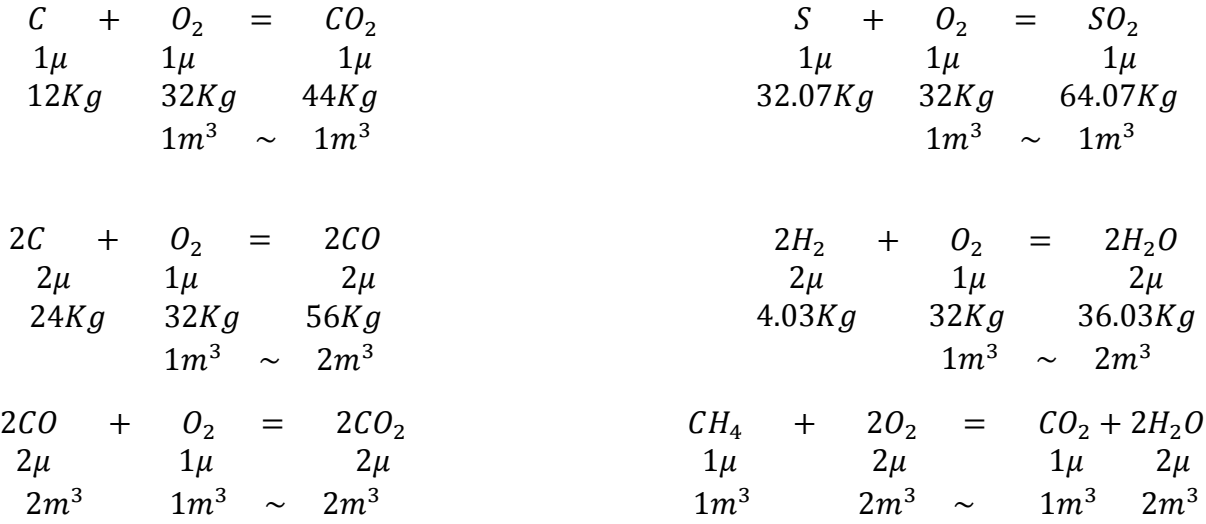

En general para hidrocarburos:

$$
C_m H_n + \left(m + \frac{n}{4}\right) O_2 = mCO_2 + \frac{n}{2} H_2 O
$$
  
\n
$$
\left(m + \frac{n}{4}\right) \mu \qquad m\mu \qquad \frac{n}{2} \mu
$$
  
\n
$$
\left(m + \frac{n}{4}\right) m^3 \sim m m^3 \qquad \frac{n}{2} m^3
$$

#### **2.2. Aire requerido para la combustión**

La mínima cantidad de aire requerida para la combustión completa de combustible es llamado el aire teórico requerido y puede ser expresado en m<sup>3</sup> por 1 kg de combustible ( $V^{\circ}$ ) o en kg/kg  $(L^{\circ}).$ 

Usando las relaciones estequiométricas, podemos fácilmente determinar el peso teórico del oxígeno requerido para asegurar la combustión completa de 1 kg de combustible:

$$
L_{O_2}^o = \frac{8}{3} \frac{c^r}{100} + \frac{S_v^r}{100} + 7.94 \frac{H^r}{100} - \frac{0^r}{100} \frac{kg/kg}{}
$$
 (1)

Entonces, tomando en cuenta la fracción de peso de oxígeno en el aire atmosférico, igual a 0.231, de la fórmula  $L^o = \frac{L_{O_2}^o}{2a^2}$  $\frac{10}{2}$  encontramos

$$
L^{o} = 0.115(C^{r} + 0.37S_{v}^{r}) + 0.342H^{r} - 0.043O^{r}
$$
 (2)

Dividiendo  $L^0$  por la densidad de aire seco, 1.293 kg/m<sup>3</sup>, obtenemos

$$
V^{o} = 0.089(C^{r} + 0.37S_{v}^{r}) + 0.265H^{r} - 0.033 \, O^{r}
$$
 (3)

Para asegurar una alta posibilidad de combustión completa de combustible en hornos y calderas actuales, es necesario introducir en los hornos más aire que el teóricamente requerido en la cantidad  $V^O$ . La razón de la cantidad actual de aire introducido dentro de un horno (V) y la teóricamente requerida  $V^{\circ}$  es llamada el coeficiente de exceso de aire  $\alpha$ .

El valor de α depende del tipo de combustible quemado y del diseño del horno, para combustibles gaseosos el rango es de 1.03 y para combustibles sólidos de 1.5.

#### **2.3. Volúmenes de los productos de la combustión**

La combustión casi completa del combustible está asegurada en los hornos modernos de mediana y de alta capacidad en las calderas. Los cálculos de los volúmenes de los productos de la combustión son, por lo tanto, con base en el supuesto de que la combustión es completa. Los productos de la combustión consisten, entonces, de dióxido de carbono  $CO<sub>2</sub>$ , dióxido de azufre  $SO_2$ , el volumen de nitrógeno  $N_2$  en el proceso de combustión, exceso de oxígeno  $O_2$  y vapor de agua  $H_2O$ .

De la relación estequiométrica se deduce que de la combustión de 1 mol (12 kg) se obtiene como resultado la formación de 1 mol de dióxido de carbono. La densidad del  $CO<sub>2</sub>$  es 1.977 kg/m<sup>3</sup>, el volumen de un mol de CO<sub>2</sub> (a 0  $\degree$  C y 760 mm Hg) es 22.26 m<sup>3</sup>. Por lo tanto:

$$
Vco_2 = \frac{22.26}{12} * \frac{c^r}{100} = 1.86 \frac{c^r}{100} \text{ m}^3/\text{kg}
$$
 (5)

Por analogía, en el supuesto de  $\rho_{SO2} = 2.927 \text{ kg/m}^3 \text{ y}$  el volumen molar de SO<sub>2</sub> = 21.89 m<sup>3</sup>,

$$
Vso_2 = 0.68 \frac{s_v^2}{100}, \text{m}^3/\text{kg}
$$
 (6)

Por lo tanto:

$$
V_{RO_2} = 1.86 \frac{c^{r} + 0.37 S_v^r}{100}; \ \mathrm{m}^3/\mathrm{kg}
$$
 (7)

o, la suma de  $C^r$  + 0.37  $S_v^r$  indicada por  $K^r$ 

$$
V_{RO_2} = 1.86 \frac{k^r}{100} \text{ m}^3/\text{kg}
$$
 (8)

El volumen teórico de nitrógeno  $V_{N_2}^o$ , es la suma del volumen de nitrógeno introducido en el horno con la cantidad teórica necesaria de aire e igual a 0,79 Vº (la fracción de volumen de nitrógeno, argón y otros gases inertes en el aire atmosférico es de 0,79), y el volumen de nitrógeno tomado a partir del combustible 0,8 N<sup>r</sup>/100, donde 0.8 es el volumen específico de nitrógeno en m $\frac{3}{kg}$ :

$$
V_{N_2}^o = 0.79 V^o + 0.8 \frac{N^r}{100} \text{ m}^3/\text{kg}
$$
 (9)

El volumen teórico de los gases secos  $V_{dg}^{\circ}$ 

$$
V_{dg}^{o} = V_{RO_2} + V_{N_2}^{o} = 1.86 \frac{k^r}{100} + 0.79 V^o + 0.8 \frac{N^r}{100} \text{m}^3/\text{kg}
$$
 (10)

El vapor de agua, formado durante la combustión del combustible, resultante de la combustión de hidrógeno y la evaporación de la humedad contenida en el combustible. El vapor de agua contenido en el aire introducido en el horno pasa a los productos de combustión. La cantidad de peso teórico de vapor de agua contenido en los productos de la combustión es:

$$
G^{\circ}_{H2O=\frac{8394H^r+W^r}{100}+0.013V^{\circ} \ kg/kg} \tag{11}
$$

En la fórmula anterior, la fracción de  $\frac{8.94^{Hr}}{100} = \frac{36.03}{4.03}$  $\frac{36.03}{4.03} * \frac{Hr}{100}$  $\frac{10}{100}$  (a partir de la relación estequiométrica) representa la cantidad de vapor de agua  $(H_2O)$  resultantes de la combustión del combustible de hidrógeno, en donde: Wr/100 es la humedad del combustible vaporizado que pasó en los productos de la combustión, y 0.013 V° representa el vapor de agua introducido con el aire atmosférico (la humedad del aire contenido en *d* se supone igual a 10 g por 1 kg de aire seco que asciende a alrededor de 0.013 kg por 1 m<sup>3</sup> de aire atmosférico seco en condiciones normales). El volumen teórico de vapor de agua  $V^{\circ}_{H2o} = \frac{G^{\circ}_{H2o}}{o^{0.760}}$  $\rho_{H2O}^{0.760}$ 

El vapor de agua contenido en los productos de la combustión es sobrecalentado, porque su presión parcial es pequeña y la temperatura es alta. Suponiendo que el vapor de agua obedece a la ley de Avogadro, la densidad del agua 0.760 se obtiene dividiendo el peso molecular de H20 por el volumen molar en condiciones normales:

$$
\rho_{H20}^{0.760} = \frac{18.016}{22.4} = 0.804 \, kg/m3 \tag{12}
$$

Tal suposición es admisible a pesar de vapor de agua no puede existir a 0 ° C y una presión de 760 mm Hg., por lo tanto:

$$
V^o_{H2O} = \frac{8.94Hr + Wr + 0.13V^o}{80.4} = 0.111Hr + 0.0124Wr + 0.061V^o \quad m3/kg \tag{13}
$$

Con el exceso de aire coeficiente  $\alpha > 1$ , el volumen de gases secos es:

$$
V_{dg} = V^{\circ}_{dg} + (\alpha - 1)V^{\circ} \quad m3/kg \tag{14}
$$

donde (α- 1) es la cantidad de exceso de aire. En consecuencia:

$$
V_{H2O} = V^o_{H2O} + 0.0161(\alpha - 1)V^o \ m3/kg \tag{15}
$$

El volumen total de gases.

$$
V_g = V_{RO2} + V_{N2}^{\circ} + V_{H2O} + (\alpha - 1)V^{\circ} \, m3/kg \tag{16}
$$

Cuando los combustibles gaseosos son quemados, los volúmenes de aire y de los productos de combustión son determinados de manera similar, basados en las relaciones estequiométricas:

$$
V^{o} = 0.0476 \left[ 0.5CO + 0.5H_{2} + \sum \left( m + \frac{n}{4} \right) C_{m}H_{n} + 1.5H_{2}S - O_{2} \right] \qquad m^{3}/m^{3} \tag{17}
$$

$$
V_{RO_2} = 0.01[CO_2 + 0.5 + \sum mC_m H_n + H_2S] \quad m^3/m^3
$$
 (18)

$$
V_{N_2}^o = 0.79V^o + 0.01N_2 \tag{19}
$$

$$
V_{H_2O}^o = 0.01 \left[ H_2 + \sum_{i=2}^{n} C_m H_n + H_2 S + 0.124 d_g \right] + 0.0161 V^o \quad m^3/m^3 \tag{20}
$$

In las formulas de arriba,  $CO$ ,  $H_2$ ,  $N_2$ , etc., son los porcentajes de volumen de los constituyentes del combustible gaseoso;  $d_g$  es la humedad contenida en el combustible gaseoso en gramos por un metro cúbico de gas seco.

#### **2.4. Determinación de la entalpía de los productos de combustión**

Los resultados del análisis de gas se utilizan para calcular la entalpía *h* (contenido de calor) de los productos de la combustión de combustibles. La entalpía se determina a partir de las

3624 *G. JARQUIN LOPEZ, L.A. DE LA VEGA IBARRA, G. POLUPAN, I. PONOMARYOVA*

fórmulas generales h =V(cpT) y se expresa en kilojulios por kilogramo de combustible sólido y líquido, o en kilojulios por metro cúbico de combustible gaseoso.

Con  $\alpha$ = 1 y la temperatura T  $\circ$  C y en los procesos de horno, la entalpía de los gases se determina a partir de la fórmula:

$$
h^{\circ}g = V_{RO2}(Cp)RO2 + V^{\circ}_{N2}(Cp)N2 + V^{\circ}_{H2O}(Cp)H2O \tag{21}
$$

La entalpía del aire a  $\alpha=1$  es:

$$
h^o_{\text{air}} = V^o(\mathcal{C}p)\text{air} \tag{22}
$$

Con un coeficiente de exceso de aire  $\alpha > 1$ , la entalpía de los productos combustión es:

$$
h_{cp} = h^o_{\ \ cp} + (\alpha - 1)h^o_{\ \ air} \ \ kJ/m3 \tag{23}
$$

La entalpía *hcp* es calculada de valores diferentes de T y α, los datos obtenidos son tabulados. En resumen, esto es útil para usar los resultados calculados y graficar curvas mostrando la dependencia de *h* sobre *T* para diversos valores de α. Una gráfica de este tipo es conocida como el diagrama *h-T*.

# **3. PROGRAMA COMPUTACIONAL PARA EL ANÁLISIS DE LAS CARACTERÍSTICAS TERMODINÁMICAS DEL COMBUSTOLEO Y EL GAS NATURAL.**

**Requerimientos mínimos del sistema.** PC compatible con IBM, Procesador Pentium 100 Mhz, Memoria RAM mínima 16 MB (32 recomendada), Espacio en disco duro 10MB, y Sistema gráfico mínimo SVGA  $800 \times 600$  a 256 colores.

El programa computacional desarrollado consta de cuatro opciones principales. Estas opciones se muestran en la figura 1. Este programa específico se desarrollo considerando el estudio de la combustión del combustóleo y gas natural.

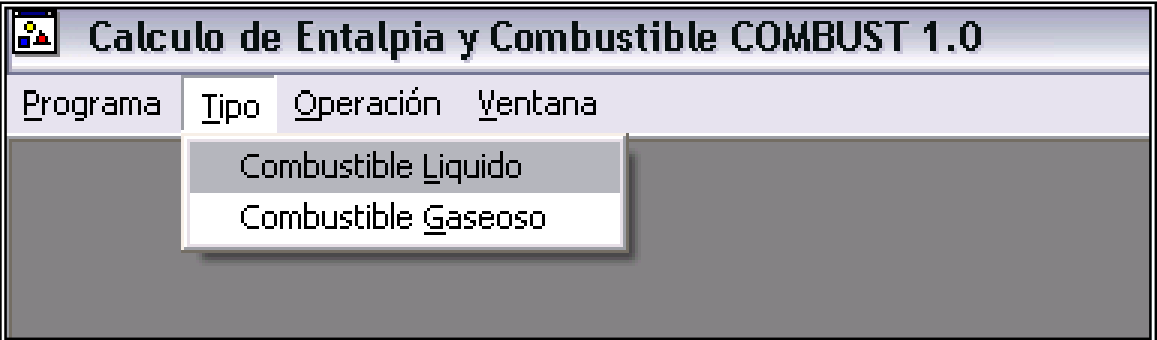

Figura 1. Ventana del software COMBUST para la selección del tipo de combustible: líquido o gaseoso.

El uso del menú Tipo es muy simple, una vez seleccionado el tipo de combustible que se empleará, aparecerá la ventana de entrada de datos en donde se ingresan los datos de cada combustible, entonces solo quedan dos acciones por realizar:

- Calcular
- Graficar

*Mecánica Computacional Vol XXXI, págs. 3619-3632 (2012)* 3625

Estas acciones se efectúan a través un comando de usuario, desde luego no es posible graficar un programa cuyos cálculos no se han efectuado, estos comandos se encuentran en el menú Operación, ver figura 2.

| Calculo de Entalpia y Combustible COMBUST 1.0 |  |                                   |  |  |  |  |  |
|-----------------------------------------------|--|-----------------------------------|--|--|--|--|--|
|                                               |  | Programa Tipo   Operación Ventana |  |  |  |  |  |
|                                               |  | Calcular                          |  |  |  |  |  |
|                                               |  | Graficar                          |  |  |  |  |  |
|                                               |  |                                   |  |  |  |  |  |

Figura 2. Ventana del software COMBUST para la selección del tipo de operación a realizar: calcular y graficar

Una vez realizado los cálculos se pueden imprimir los resultados desde un archivo o sencillamente la gráfica temperatura-entalpía como se observa en la figura 3.

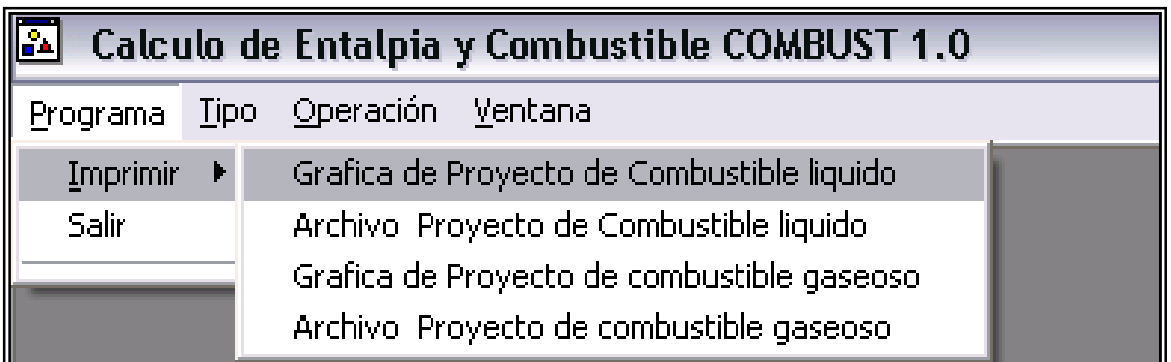

Figura 3. Ventana del software COMBUST para la selección de las operaciones a realizar: imprimir y/o salir del programa.

El uso del programa COMBUST V1.0 es simple y directo para el usuario, lo que facilita aún más la realización de los cálculos de las características termodinámicas de los productos de la combustión de las calderas, que es la finalidad de este trabajo.

# **3.1. ANÁLISIS DE LAS CARACTERÍSTICAS TERMODINÁMICAS DE LOS PRODUCTOS DE LA COMBUSTIÓN DE COMBUSTOLEO.**

# **Introduciendo datos de combustibles líquidos.**

Combust V 1.0 cuenta en la ventana de proyecto para combustibles líquidos con recuadros de texto en los que es posible ingresar la composición másica de los elementos que constituyen la mezcla de combustible líquido.

En los combustibles líquidos se consideran los siguientes componentes: Carbono (C), Azufre (S), Nitrógeno (N), Hidrógeno (H), Oxígeno (O) y agua (W). Que en conjunto deben de sumar el 100% de la composición másica del combustible, estos recuadros se muestran en la figura 4.

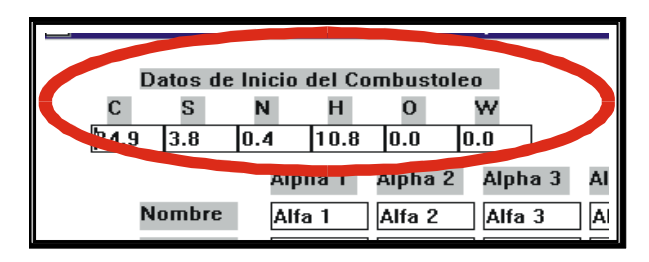

Figura 4 Ventana de entrada de datos:combustile líquidos

Combust V1.0 tiene predefinido un conjunto de valores que representan la composición másica de un Combustóleo típico producido por la empresa Mexicana PEMEX.

#### **Resultados para el combustoleo.**

Empleando COMBUST V1.0 se alimenta la ventana: entrada de datos para el caso de combustibles líquidos como se muestra en la figura 5:

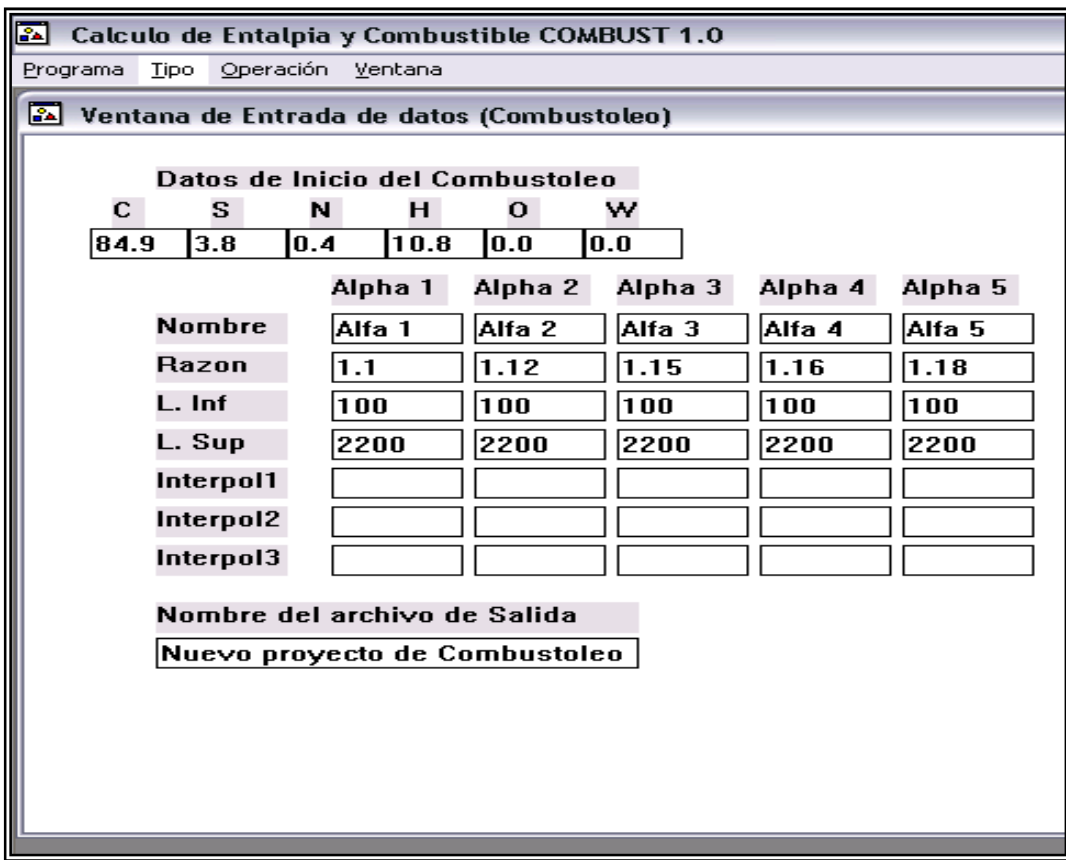

Figura 5. Ventana del software COMBUST para ingresar la composición másica del combustoleo.

|                                                                                                    |                                                                 | Mecánica Computacional Vol XXXI, págs. 3619-3632 (2012)                                                                           |                                                                   |                                  |                    |                      | 3627 |
|----------------------------------------------------------------------------------------------------|-----------------------------------------------------------------|----------------------------------------------------------------------------------------------------|-------------------------------------------------------------------|----------------------------------|--------------------|----------------------|------|
| presentación que usuario observará se muestra en la figura 6, y representa una salida de                                                                                                    |                                                                 |                                                                                                    |                                                                   |                                  |                    |                      |      |
| ida típica en donde se muestran la cantidad de aire requerido para la combustión y es de                                                                                                    |                                                                 |                                                                                                    |                                                                   |                                  |                    |                      |      |
|                                                                                                    |                                                                 |                                                                                                    |                                                                   |                                  |                    |                      |      |
| $3 \text{ m}^3/\text{kg}$ , el volumen de los gases triatómicos es de 1.60 m <sup>3</sup> /kg y el volumen de nitrógeno                                                                                                    |                                                                 |                                                                                                    |                                                                   |                                  |                    |                      |      |
| e 8.32 m <sup>3</sup> /kg para el combustóleo ingresado. En esta ventana se pueden observar los                                                                                                    |                                                                 |                                                                                                    |                                                                   |                                  |                    |                      |      |
| res de los excesos de aire calculados (alfas).                                                                                                    |                                                                 |                                                                                                    |                                                                   |                                  |                    |                      |      |
|                                                                                                    |                                                                 |                                                                                                    |                                                                   |                                  |                    |                      |      |
|                                                                                                    |                                                                 |                                                                                                    |                                                                   |                                  |                    |                      |      |
|                                                                                                    |                                                                 | Calculo de Entalpia y Combustible COMBUST 1.0 - [Calculo de Gases para Combustoleo del Proyecto:                                  |                                                                   |                                  |                    |                      |      |
|                                                                                                    |                                                                 | Programa Tipo Calcular Graficar Ventana                                                                                           |                                                                   |                                  |                    |                      |      |
|                                                                                                    |                                                                 | Datos de Calculos de Gases                                                                                                    |                                                                   |                                  |                    |                      |      |
|                                                                                                    |                                                                 |                                                                                                    |                                                                   |                                  |                    |                      |      |
|                                                                                                    |                                                                 | Nombre del archivo : Nuevo proyecto de Combustoleo.LGN<br>Volumen teorico de Aire requerido:                                      |                                                                   |                                  |                    |                      |      |
|                                                                                                    |                                                                 | VOC = 10.53629 metros_cubicos/kilogramo                                                                                           |                                                                   |                                  |                    |                      |      |
| Volumen de Gases Triatomicos:                                                                                                    |                                                                 |                                                                                                    |                                                                   |                                  |                    |                      |      |
|                                                                                                    |                                                                 | VCO2 + VSO2 = VR0 -> 1.57914 + 0.02584 = 1.60498 (metros_cubicos/Kilogramo)                                                       |                                                                   |                                  |                    |                      |      |
|                                                                                                    |                                                                 | Volumen Teorico de Gas Diatomico :                                                                                                |                                                                   |                                  |                    |                      |      |
|                                                                                                    |                                                                 | N2 = 8.32687 metros cubicos/kilogramo                                                                                             |                                                                   |                                  |                    |                      |      |
|                                                                                                    |                                                                 |                                                                                                    |                                                                   |                                  |                    |                      |      |
|                                                                                                    |                                                                 | NOTA: La siguiente tabla expresa Sus elementos en unidades de metros cubicos/kilogramo                                            |                                                                   |                                  |                    |                      |      |
| Nombre                                                                                                    |                                                                 | <b>Triatomicos</b>                                                                                                    | <b>Diatomicos</b>                                                 | GasCeco                          |                    | GasTotal             |      |
|                                                                                                    | Alpha                                                           |                                                                                                    |                                                                   |                                  | Humedad            |                      |      |
| <b>Teorico</b>                                                                                                    | 1.00000                                                         | 1.60498                                                                                                    | 8.32687                                                           | 9.93185                          | 1.37476            | 11.30661             |      |
| Alfa 1<br>Alfa 2                                                                                                    | 1.10000<br>1.12000                                              | 1.60498<br>1.60498                                                                                                    | 9.38050<br>9.59123                                                | 10.98548<br>11.19621             | 1.39235<br>1.39587 | 12.37783<br>12.59208 |      |
| Alfa 3                                                                                                    | 1.15000                                                         | 1.60498                                                                                                    | 9.90731                                                           | 11.51229                         | 1.40115            | 12.91344             |      |
| Alfa 4<br>Alfa 5                                                                                                    | 1.16000<br>1.18000                                              | 1.60498<br>1.60498                                                                                                    | 10.01268<br>10.22340                                              | 11.61766<br>11.82838             | 1.40291<br>1.40643 | 13.02057<br>13.23481 |      |
|                                                                                                    |                                                                 |                                                                                                    |                                                                   |                                  |                    |                      |      |
| alpías del aire y de los productos de la combustión. La presentación de los resultados<br>cálculo de entalpías para el aire y los productos de la combustión se presentan en la figura<br>as tablas de resultados de entalpías consideran un rango desde 100 hasta 2200 °C para<br>exceso de aire calculado en la caldera. Además, se tiene por separado las entalpías<br>es para gases secos con el nombre de gases y para el total si incluye la entalpía del vapor<br>gua. |                                                                 |                                                                                                    |                                                                   |                                  |                    |                      |      |
|                                                                                                    |                                                                 |                                                                                                    |                                                                   |                                  |                    |                      |      |
|                                                                                                    | le.                                                             | Calculo de Entalpia y Combustible COMBUST 1.0 - [Entalpias para Combustoleo del Proyecto : Nuevo proyecto de Combustoleo.LGN] هثا |                                                                   |                                  |                    | القالما              |      |
|                                                                                                    | Programa Tipo Calcular Graficar Ventana                         |                                                                                                    |                                                                   |                                  |                    | $ \theta$ x<br>r     |      |
|                                                                                                    |                                                                 | Entalpias de Alfa 1 para Alpha 1 = 1.10000                                                                                        |                                                                   |                                  |                    |                      |      |
|                                                                                                    | Temp <sup>1</sup> C<br>Aire<br>100<br>1390.79<br>200<br>2802.65 | <b>R02</b><br>N <sub>2</sub><br>271.24<br>1219.47<br>572.98<br>2438.93                                                            | <b>H2O</b><br>Gases<br>210.25<br>1561.32<br>423.27<br>3155.89     | Total<br>1700.40<br>3436.16      |                    |                      |      |
|                                                                                                    | 300<br>4246.13<br>400<br>5710.67                                | 3677.16<br>897.18<br>4943.52<br>1239.04                                                                                           | 4797.83<br>644.66<br>871.61<br>6487.90                            | 5222.44<br>7058.97               |                    |                      |      |
|                                                                                                    | 500<br>7206.82<br>600<br>8745.12                                | 1598.56<br>6228.65<br>7541.92<br>1961.29                                                                                          | 1105.53<br>8219.16<br>1346.40<br>9985.48                          | 8939.84<br>10859.99              |                    |                      |      |
|                                                                                                    | 700<br>10315.03<br>800<br>11906.01<br>900<br>13496.99           | 2328.83<br>8864.57<br>10252.89<br>2734.89<br>11659.96<br>3131.32                                                                  | 1597.03<br>11774.56<br>13671.46<br>1858.79<br>2121.94<br>15576.74 | 12806.07<br>14862.06<br>16926.44 |                    |                      |      |
|                                                                                                    | 1000<br>15130.12<br>1100<br>16805.39                            | 3534.17<br>13076.42<br>3943.44<br>14492.87                                                                                        | 2401.81<br>17513.28<br>2681.67<br>19456.23                        | 19026.29<br>21136.77             |                    |                      |      |
|                                                                                                    | 1200<br>18385.83<br>1300<br>20345.58                            | 4360.73<br>15899.95<br>4776.42<br>17353.93                                                                                        | 2967.10<br>21404.38<br>3263.67<br>23403.56                        | 23242.97<br>25438.12             |                    |                      |      |
|                                                                                                    | 1400<br>21873.34<br>23590.76<br>1500<br>1600<br>25318.71        | 5200.14<br>18845.43<br>20299.40<br>5623.85<br>21790.90<br>6045.96                                                                 | 3561.64<br>25445.45<br>3869.35<br>27463.65<br>4178.45<br>29514.92 | 27632.78<br>29822.72<br>32046.80 |                    |                      |      |
|                                                                                                    | 1700<br>27036.13<br>1800<br>28753.54                            | 6476.09<br>23282.40<br>6906.23<br>24783.28                                                                                        | 4493.12<br>31579.73<br>4814.75<br>33659.73                        | 34283.34<br>36535.08             |                    |                      |      |
|                                                                                                    | 1900<br>30523.64<br>2000<br>32283.20                            | 7336.36<br>26312.30<br>7772.92<br>27803.80                                                                                        | 35763.34<br>5134.99<br>5466.37<br>37851.06                        | 38815.70<br>41079.38             |                    |                      |      |
|                                                                                                    | 2100<br>34127.05<br>2200<br>35812.86                            | 8209.47<br>29332.82<br>8646.03<br>30861.85                                                                                        | 39967.96<br>5793.58<br>6124.96<br>42088.99                        | 43380.66<br>45670.27             |                    |                      |      |
|                                                                                                    |                                                                 | Entalpias de Alfa 2 para Alpha 2 = 1.12000                                                                                        |                                                                   |                                  |                    |                      |      |
|                                                                                                    | Temp ‡C<br>Aire                                                 | <b>R02</b><br>N <sub>2</sub>                                                                                                    | <b>H2O</b><br>Gases                                               | <b>Total</b>                     |                    |                      |      |
|                                                                                                    | 1390.79<br>100<br>200<br>2802.65<br>300                         | 271.24<br>1246.86<br>572.98<br>2493.72                                                                                            | 210.78<br>1561.32<br>424.34<br>3155.89                            | 1728.22<br>3492.21               |                    |                      |      |
|                                                                                                    | 4246.13<br>5710.67<br>400<br>500<br>7206.82                     | 897.18<br>3759.76<br>1239.04<br>5054.58<br>6368.57<br>1598.56                                                                     | 646.29<br>4797.83<br>6487.90<br>873.82<br>8219.16<br>1108.32      | 5307.36<br>7173.18<br>9083.98    |                    |                      |      |
|                                                                                                    | 600<br>8745.12<br>700<br>10315.03                               | 1961.29<br>7711.35<br>2328.83<br>9063.71                                                                                          | 9985.48<br>1349.81<br>1601.06<br>11774.56                         | 11034.89<br>13012.37             |                    |                      |      |
|                                                                                                    | 800<br>11906.01<br>900<br>13496.99<br>1000<br>15130.12          | 2734.89<br>10483.21<br>3131.32<br>11921.89<br>3534.17<br>13370.17                                                                 | 13671.46<br>1863.49<br>2127.31<br>15576.74                        | 15100.18<br>17196.38             |                    |                      |      |
|                                                                                                    |                                                                 |                                                                                                    | 2407.88<br>17513.28                                               | 19328.89                         |                    |                      |      |
|                                                                                                    |                                                                 |                                                                                                    |                                                                   |                                  |                    | $\rightarrow$        |      |

Figura 6. Ventana del software COMBUST mostrado los resultados de los volúmenes de los productos de la combustión del combustoleo.

| <b>TAL</b>          |                                           |            |                                            |            |          | Calculo de Entalpia y Combustible COMBUST 1.0 - [Entalpias para Combustoleo del Proyecto : Nuevo proyecto de Combustoleo.LGN] | $  \sqrt{2}$ $\times$ |
|---------------------|-------------------------------------------|------------|--------------------------------------------|------------|----------|----------------------------------------------------------------------------------------------------|-----------------------|
|                     | A Programa Tipo Calcular Graficar Ventana |            |                                            |            |          |                                                                                                    | a x                   |
|                     |                                           |            |                                            |            |          |                                                                                                    | $\lambda$             |
|                     |                                           |            | Entalpias de Alfa 1 para Alpha 1 = 1.10000 |            |          |                                                                                                    |                       |
|                     |                                           |            |                                            |            |          |                                                                                                    |                       |
| Temp <sup>1</sup> C | Aire                                      | <b>RO2</b> | N <sub>2</sub>                             | <b>H2O</b> | Gases    | Total                                                                                                    |                       |
| 100                 | 1390.79                                   | 271.24     | 1219.47                                    | 210.25     | 1561.32  | 1700.40                                                                                                    |                       |
| 200                 | 2802.65                                   | 572.98     | 2438.93                                    | 423.27     | 3155.89  | 3436.16                                                                                                    |                       |
| 300                 | 4246.13                                   | 897.18     | 3677.16                                    | 644.66     | 4797.83  | 5222.44                                                                                                    |                       |
| 400                 | 5710.67                                   | 1239.04    | 4943.52                                    | 871.61     | 6487.90  | 7058.97                                                                                                    |                       |
| 500                 | 7206.82                                   | 1598.56    | 6228.65                                    | 1105.53    | 8219.16  | 8939.84                                                                                                    |                       |
| 600                 | 8745.12                                   | 1961.29    | 7541.92                                    | 1346.40    | 9985.48  | 10859.99                                                                                                    |                       |
| 700                 | 10315.03                                  | 2328.83    | 8864.57                                    | 1597.03    | 11774.56 | 12806.07                                                                                                    |                       |
| 800                 | 11906.01                                  | 2734.89    | 10252.89                                   | 1858.79    | 13671.46 | 14862.06                                                                                                    |                       |
| 900                 | 13496.99                                  | 3131.32    | 11659.96                                   | 2121.94    | 15576.74 | 16926.44                                                                                                    |                       |
| 1000                | 15130.12                                  | 3534.17    | 13076.42                                   | 2401.81    | 17513.28 | 19026.29                                                                                                    |                       |
| 1100                | 16805.39                                  | 3943.44    | 14492.87                                   | 2681.67    | 19456.23 | 21136.77                                                                                                    |                       |
| 1200                | 18385.83                                  | 4360.73    | 15899.95                                   | 2967.10    | 21404.38 | 23242.97                                                                                                    |                       |
| 1300                | 20345.58                                  | 4776.42    | 17353.93                                   | 3263.67    | 23403.56 | 25438.12                                                                                                    |                       |
| 1400                | 21873.34                                  | 5200.14    | 18845.43                                   | 3561.64    | 25445.45 | 27632.78                                                                                                    |                       |
| 1500                | 23590.76                                  | 5623.85    | 20299.40                                   | 3869.35    | 27463.65 | 29822.72                                                                                                    |                       |
| 1600                | 25318.71                                  | 6045.96    | 21790.90                                   | 4178.45    | 29514.92 | 32046.80                                                                                                    |                       |
| 1700                | 27036.13                                  | 6476.09    | 23282.40                                   | 4493.12    | 31579.73 | 34283.34                                                                                                    |                       |
| 1800                | 28753.54                                  | 6906.23    | 24783.28                                   | 4814.75    | 33659.73 | 36535.08                                                                                                    |                       |
| 1900                | 30523.64                                  | 7336.36    | 26312.30                                   | 5134.99    | 35763.34 | 38815.70                                                                                                    |                       |
| 2000                | 32283.20                                  | 7772.92    | 27803.80                                   | 5466.37    | 37851.06 | 41079.38                                                                                                    |                       |
| 2100                | 34127.05                                  | 8209.47    | 29332.82                                   | 5793.58    | 39967.96 | 43380.66                                                                                                    |                       |
| 2200                | 35812.86                                  | 8646.03    | 30861.85                                   | 6124.96    | 42088.99 | 45670.27                                                                                                    |                       |
|                     |                                           |            |                                            |            |          |                                                                                                    |                       |
|                     |                                           |            | Entalpias de Alfa 2 para Alpha 2 = 1.12000 |            |          |                                                                                                    |                       |
| Temp <sup>1</sup> C | Aire                                      | <b>RO2</b> | N <sub>2</sub>                             | <b>H2O</b> | Gases    | Total                                                                                                    |                       |
| 100                 | 1390.79                                   | 271.24     | 1246.86                                    | 210.78     | 1561.32  | 1728.22                                                                                                    |                       |
| 200                 | 2802.65                                   | 572.98     | 2493.72                                    | 424.34     | 3155.89  | 3492.21                                                                                                    |                       |
| 300                 | 4246.13                                   | 897.18     | 3759.76                                    | 646.29     | 4797.83  | 5307.36                                                                                                    |                       |
| 400                 | 5710.67                                   | 1239.04    | 5054.58                                    | 873.82     | 6487.90  | 7173.18                                                                                                    |                       |
| 500                 | 7206.82                                   | 1598.56    | 6368.57                                    | 1108.32    | 8219.16  | 9083.98                                                                                                    |                       |
| 600                 | 8745.12                                   | 1961.29    | 7711.35                                    | 1349.81    | 9985.48  | 11034.89                                                                                                    |                       |
| 700                 | 10315.03                                  | 2328.83    | 9063.71                                    | 1601.06    | 11774.56 | 13012.37                                                                                                    |                       |
| 800                 | 11906.01                                  | 2734.89    | 10483.21                                   | 1863.49    | 13671.46 | 15100.18                                                                                                    |                       |
| 900                 | 13496.99                                  | 3131.32    | 11921.89                                   | 2127.31    | 15576.74 | 17196.38                                                                                                    |                       |
| 1000                | 15130.12                                  | 3534.17    | 13370.17                                   | 2407.88    | 17513.28 | 19328.89                                                                                                    | $\checkmark$          |
|                     |                                           |            |                                            |            |          |                                                                                                    | $\overline{ }$        |

Figura 7. Ventana del software COMBUST mostrando los resultados de las entalpías para el combustoleo.

#### 3628 *G. JARQUIN LOPEZ, L.A. DE LA VEGA IBARRA, G. POLUPAN, I. PONOMARYOVA*

En la figura 8 se muestra la gráfica temperatura-entalpía total para cada coeficiente de exceso de aire (alfas). Por defecto el software calcula para exceso de aire igual a uno, los restantes cinco valores los ingresa el usuario. La importancia de la gráfica es que permite calcular la temperatura adiabática del horno de las calderas, ya que se trata de un proceso a presión constante en donde el calor es igual a la entalpía.

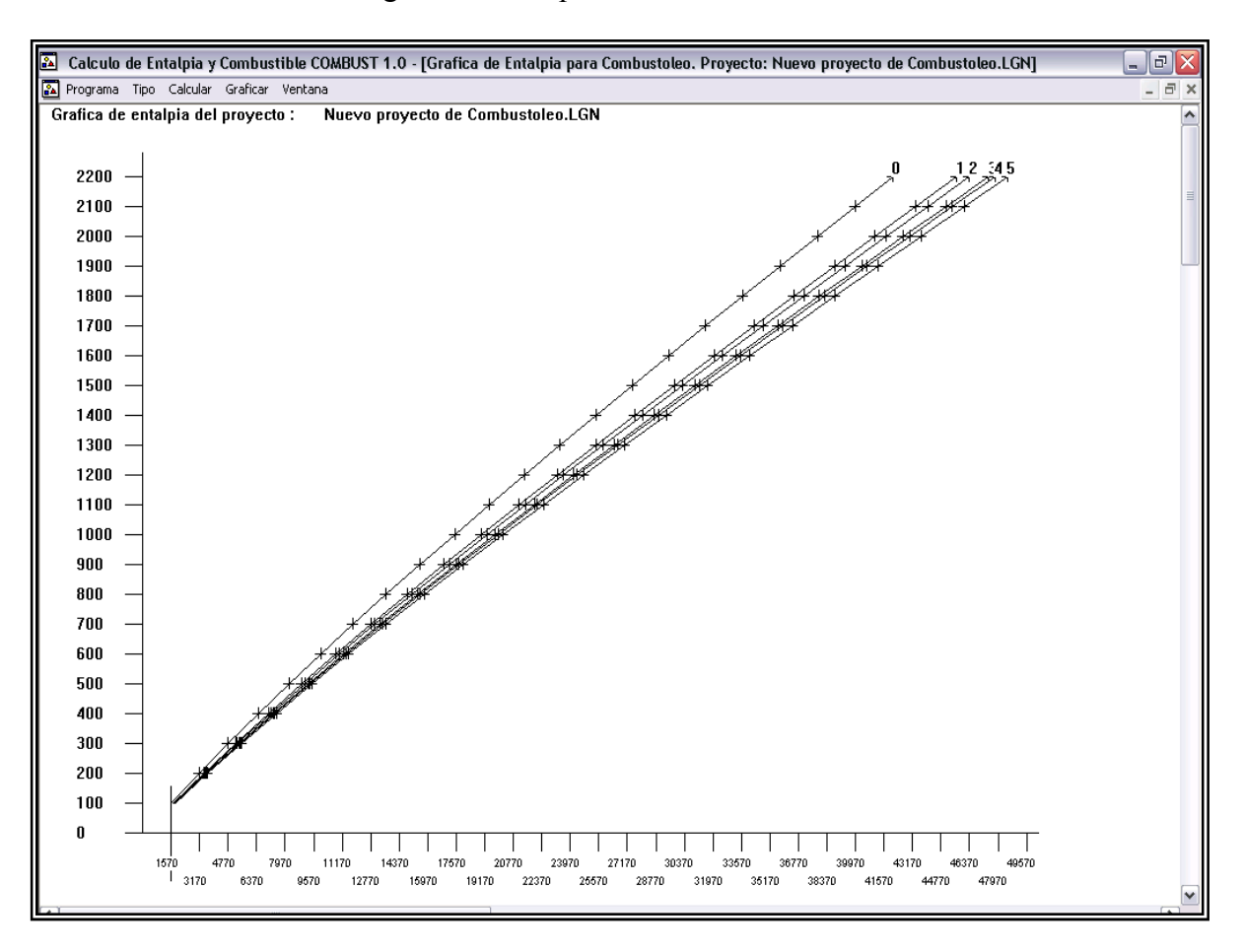

Figura 8. Ventana que muestra la gráfica realizada por el software COMBUST Temperatura contra Entalpía de los resultados obtenidos para el combustoleo.

La figura 8. Muestra la gráfica Entalpía vs. Temperatura para el ejemplo de combustoleo PEMEX. (0) es la línea de los cálculos estequiométricos, (1) representa un alfa e 1.05 y (2) muestra un exceso de aire de 1.129

# **3.2. ANÁLISIS DE LAS CARACTERÍSTICAS TERMODINÁMICAS DE LOS PRODUCTOS DE LA COMBUSTIÓN DEL GAS NATURAL**

## **Introduciendo datos para combustibles gaseosos**

La ventana de entrada de datos de combustibles gaseosos, es muy similar en su estructura a la de la ventana que corresponde a combustibles líquidos. Sin embargo la diferencia que existe en composición de estos dos tipos de combustibles, es que en el caso de combustibles gaseosos, existe una mezcla de hidrocarburos y elementos químicos individuales y en el caso de combustibles líquidos principalmente consta de una mezcla de elementos químicos.

La estructura general de un hidrocarburo, es de la forma  $C_m H_n$ , esto se conserva y a su vez diferencia la ventana de entrada de datos para mezclas de combustibles gaseosos.

De esta forma Combust V1.0 tiene la capacidad de manejar un total de 10 hidrocarburos de la forma  $C_m$  H<sub>n</sub>, y en el recuadro correspondiente al hidrocarburo se anota el porcentaje volumétrico que representa. Un ejemplo de ingreso de hidrocarburos se presenta en la figura 9.

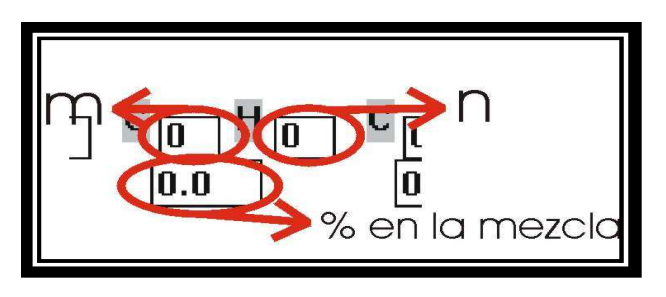

Figura 9. Entrada de datos hidrocarburos

Dentro de la misma ventana de entrada de datos, a los hidrocarburos, se les suman Azufre (S), Nitrógeno (N), Hidrógeno (H), Oxígeno (O), Monóxido de Carbono (CO), Dióxido de Carbono  $(CO_2)$ , Hidróxido de Azufre  $(H_2S)$ , que suelen estar presentes en las mezclas de combustibles gaseosos, de forma similar que para combustibles líquidos, en los recuadros se ingresa el porcentaje volumétrico que ocupan dentro de la mezcla, como se observa en la figura 10.

| CO <sub>2</sub><br>H <sub>2S</sub><br>dmt<br>0.0<br>0.5<br>10 |                |     |     |      |      |
|---------------------------------------------------------------|----------------|-----|-----|------|------|
|                                                               | C <sub>0</sub> | 0   |     |      |      |
|                                                               | 0.0            | 0.0 | 8.4 | 10.0 | IB.4 |
| $C_{21}H_{41}C_{21}H_{61}$<br>$C_{3}$<br>СF                   |                |     |     |      |      |

Figura10. Ventana de entrada de datos para el gas natural

Por default, Combust V1.0 colocará el conjunto de valores que corresponden a una mezcla mexicana de gas natural.

**Resultados para el gas natural.** Empleando COMBUST V1.0 se alimenta la ventana: entrada de datos para el caso de combustibles gaseosos que en este caso es el gas natural como se muestra en la figura 11:

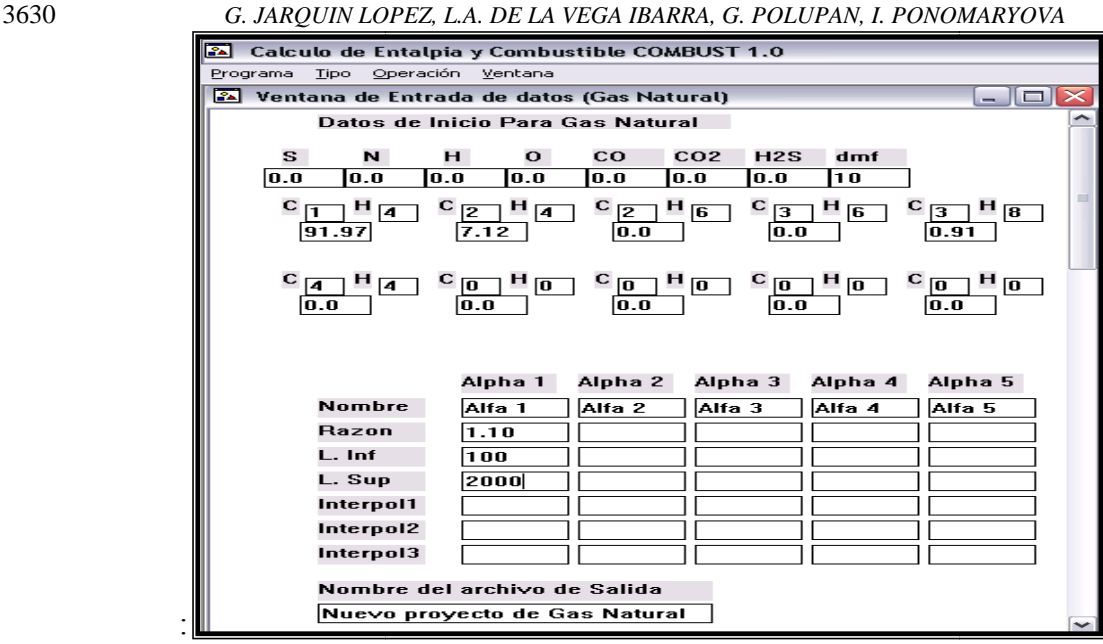

Figura 11. Ventana del software COMBUST para ingresar la composición volumétrica del gas natural. .

Una vez alimentado con la composición del gas especificando los valores de los excesos de aire, se realizan los cálculos de donde se despliega la figura 12. Los resultados principales resultados que se muestran son: el volumen teórico de aire que se requiere para quemar 1 m<sup>3</sup> de gas natural y es de 9.98 m<sup>3</sup>/m<sup>3</sup>, el volumen de los gases triatómicos es de 1.09 m<sup>3</sup>/m<sup>3</sup> y el volumen de nitrógeno es de 7.89 m<sup>3</sup>/m<sup>3</sup>.

| Ł<br>Calculo de Entalpia y Combustible COMBUST 1.0 - [Calculo de Gases para Gas Natural del Proyecto: Nuev                                   |         |                                                                                          |                   |         |          |                |  |  |
|----------------------------------------------------------------------------------------------------|---------|------------------------------------------------------------------------------------------|-------------------|---------|----------|----------------|--|--|
| $ \mathbf{z} $<br>Tipo Calcular Graficar Ventana<br>Programa                                                                                 |         |                                                                                          |                   |         |          |                |  |  |
| Datos de Calculos de Gases de Gas Natural                                                                                                    |         |                                                                                          |                   |         |          |                |  |  |
| Nombre del archivo: Nuevo proyecto de Gas Natural.LGN<br>Volumen teorico de Aire requerido:<br>$VOC = 9.98886$ metros cubicos/metros cubicos |         |                                                                                          |                   |         |          |                |  |  |
| <b>Volumen de Gases Triatomicos:</b><br>$VRI \Rightarrow 1.09440$ (metros cubicos/Metros cubicos)                                            |         |                                                                                          |                   |         |          |                |  |  |
|                                                                                                    |         | <b>Volumen Teorico de Gas Diatomico:</b><br>$N2 = 7.89120$ metros cubicos/metros cubicos |                   |         |          |                |  |  |
| NOTA: La siguiente tabla expresa Sus elementos en unidades de metros cubicos/metros cubicos                                                  |         |                                                                                          |                   |         |          |                |  |  |
| Nombre                                                                                                    | Alpha   | <b>Triatomicos</b>                                                                       | <b>Diatomicos</b> | Humedad | GasTotal | V. Compartidos |  |  |
| <b>Teorico</b>                                                                                                    | 1.00000 | 1.09440                                                                                  | 7.89120           | 2.19142 | 11.17702 |                |  |  |
| Alfa 1                                                                                                    | 1.10000 | 1.09440                                                                                  | 8.89009           | 3.19031 | 13.17479 |                |  |  |

Figura 12. Ventana del software COMBUST mostrado los resultados de los volúmenes de los productos de la . combustión del gas natural.

Ш

**Entalpías del aire y de los productos de la combustión.** En base a los volúmenes obtenidos de aire y de los productos de la combustión y a través de la aplicación de la metodología de cálculo, se calcularon las entalpías de los productos de la combustión, para el rango de 100º a 2200º C, los resultados de estos cálculos se presenta a continuación en la figura 13.

| <u>ica</u>          |                   |                             | Calculo de Entalpia y Combustible COMBUST 1.0 - [Entalpias para Gas |          |
|---------------------|-------------------|-----------------------------|---------------------------------------------------------------------|----------|
| 图 Programa          | Tipo<br>Operación | Ventana                     |                                                                     |          |
| zzuu                | 33952.14          | 5868.60                     | 25962.05                                                            | 43646.00 |
|                     |                   |                             | Entalpias de Alfa 1 para Alpha 1 = 1.10000                          |          |
|                     |                   |                             |                                                                     |          |
| Temp <sup>g</sup> C | Aire              | Exc.Aire                    | Gases                                                               | Total    |
| 100                 | 1318.53           | 131.85                      | 2708.16                                                             | 2840.01  |
| 200                 | 2657.04           | 265.70                      | 5456.85                                                             | 5722.56  |
| 300                 | 4025.51           | 402.55                      | 8296.12                                                             | 8698.67  |
| 400                 | 5413.96           | 541.40                      | 11210.73                                                            | 11752.12 |
| 500                 | 6832.38           | 683.24                      | 14202.71                                                            | 14885.95 |
| 600                 | 8290.75           | 829.08                      | 17270.15                                                            | 18099.23 |
| 700                 | 9779.09           | 977.91                      | 20418.21                                                            | 21396.12 |
| 800                 | 11287.41          | 1128.74                     | 23727.02                                                            | 24855.76 |
| 900                 | 12795.73          | 1279.57                     | 27055.00                                                            | 28334.58 |
| 1000                | 14344.00          | 1434.40                     | 30514.29                                                            | 31948.70 |
| 1100                | 15932.23          | 1593.22                     | 33977.94                                                            | 35571.17 |
| 1200                | 17430.56          | 1743.06                     | 37478.84                                                            | 39221.89 |
| 1300                | 19288.49          | 1928.85                     | 41097.47                                                            | 43026.32 |
| 1400                | 20736.87          | 2073.69                     | 44763.04                                                            | 46836.73 |
| 1500                | 22365.06          | 2236.51                     | 48466.49                                                            | 50703.00 |
| 1600                | 24003.23          | 2400.32                     | 52210.35                                                            | 54610.67 |
| 1700                | 25631.41          | 2563.14                     | 55999.33                                                            | 58562.47 |
| 1800                | 27259.60          | 2725.96                     | 59845.82                                                            | 62571.78 |
| 1900                | 28937.73          | 2893.77                     | 63706.06                                                            | 66599.83 |
| 2000                | 30605.87          | 3060.59                     | 67618.46                                                            | 70679.05 |
|                     |                   |                             |                                                                     |          |
|                     |                   |                             |                                                                     |          |
|                     |                   |                             |                                                                     |          |
|                     |                   | Tabla de Deltas de Entalpia |                                                                     |          |
|                     | Alfa O            | Delta 0                     | Alfa 1                                                              | Delta 1  |
| 1 O O               | 2708.16           |                             | 2840.01                                                             |          |
|                     |                   | 2748.698                    |                                                                     | 2882.549 |
| 1200                | 5456.85           |                             | 5722.56                                                             |          |
|                     |                   | 2839.263                    |                                                                     | 2976.111 |
| lsoo                | 8296.12           |                             | 8698.67                                                             |          |
|                     |                   | 2914.607                    |                                                                     | 3053.453 |
| 1400                | 11210.73          |                             | 11752.12                                                            |          |
|                     |                   | 2991.982                    |                                                                     | 3133.824 |
| 500                 | 14202.71          |                             | 14885.95                                                            |          |
|                     |                   | 3067.444                    |                                                                     | 3213.281 |
| lsoo                | 17270.15          |                             | 18099.23                                                            |          |
|                     |                   |                             |                                                                     | ----     |
| $\sim$              |                   | 1111                        |                                                                     |          |

Figura 13. Ventana del software COMBUST mostrando los resultados de las entalpías para el gas natural.

El programa computacional COMBUST V1.0 despliega una gráfica Temperatura- entalpía para los productos de la combustión con dos excesos de aire con  $\alpha =1$  y con  $\alpha =1.10$ mostradas en la figura 14.

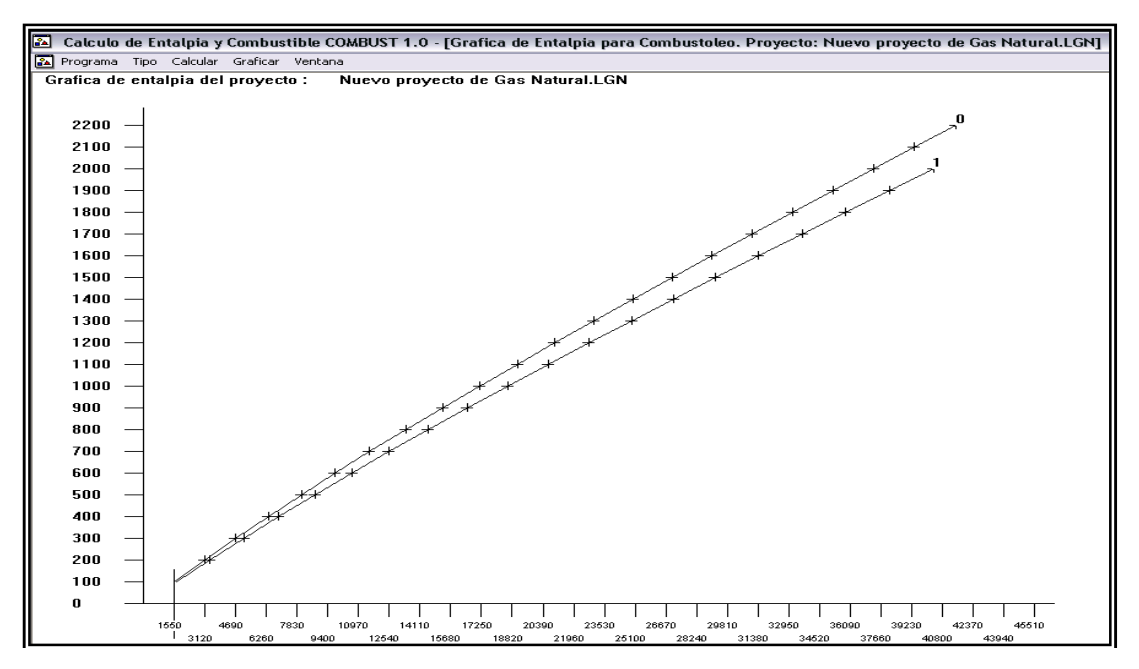

Figura 14. Ventana que muestra la gráfica realizada por el software COMBUST Temperatura contra Entalpía de los resultados obtenidos para el gas natural.

Las temperaturas de la figura 14 son dados en  ${}^{0}C$  y las entalpías tienen unidades de kJ/m<sup>3</sup>. Como se observa con el empleo del programa computacional COMBUST V1.0 se pueden calcular los volúmenes productos de la combustión y sus propiedades termodinámicas.

## **4. CONCLUSIONES**

Se desarrolló un software COMBUST V1.0 destinado para computadoras de uso personal, lo que lo convierte en una herramienta de cálculo muy importante para la gente dedicada al análisis térmico y de combustión de calderas, ya que además es capaz de realizar el cálculo de los productos de la combustión y sus propiedades termodinámicas, no sólo de forma estequiométrica, sino también con cinco excesos de aire simultáneamente. En definitiva, el uso del programa de cálculo de características termodinámicas de los productos de la combustión Combust, en su versión 1.0 es de gran ayuda para el cálculo térmico de los generadores de vapor al quemar combustibles de tipo fósil, sean estos líquidos o gaseosos, al transformar horas de trabajo por sólo unos segundos, facilitando el proceso de diseño y operación de los generadores de vapor, se traten estos de varios Megawatts o tan solo de un calentador casero. Los resultados obtenidos muestran que la cantidad de aire requerido para la combustión de 1 kg de combustóleo es de 10.53 m<sup>3</sup>/kg, el volumen de los gases triatómicos  $(CO<sub>2</sub> y SO<sub>2</sub>)$  es de 1.60 m<sup>3</sup>/kg y el volumen de nitrógeno es de 8.32 m<sup>3</sup>/kg para la quema del combustóleo. Por otro lado, el volumen teórico de aire que se requiere para quemar 1 m<sup>3</sup> de gas natural es de 9.98 m<sup>3</sup>/m<sup>3</sup>, el volumen de los gases triatómicos es de 1.09 m<sup>3</sup>/m<sup>3</sup> y el volumen de nitrógeno es de 7.89 m<sup>3</sup>/m<sup>3</sup>. Los resultados obtenidos de energía liberada en forma de entalpía mediante Combust, tanto para el aire como para los productos de la combustión a diferentes excesos de aire están dentro del rango desde 100 ºC hasta 2 200 ºC y las gráficas temperatura –entalpía desplegadas por el software se utiliza para encontrar la temperatura adiabática del horno de la caldera para la quema de cada combustible.

**5. AGRADECIMIENTOS.** Los autores agradecen el apoyo brindado por la COMISIÓN DE OPERACIÓN Y FOMENTO DE LAS ACTIVIDADES ACADEMICAS del Instituto Politécnico Nacional, México.

#### **REFERENCIAS**

 Bezgreshnov A.N., Lipov Yu. M. and Shleyfer B.M. Calculation of steam boilers. Moscow, Energoatomizdat, 1991.

 Calzada Salas R. I. Diseño de un software de cálculo de las características termodinámicas de los productos de la combustión aplicado a calderas. Tesis de Licenciatura, Instituto Politécnico Nacional, México D. F. 2003.

 Donatello Annaratone. Steam Generators: Description and Design. First Edition. Editorial Springer. Milán, Italia, 2008.

 George Herman Babcock and Stephen Wilcox. "Steam" its generation and use. United States of America. Mc Dermott company. U.S.A, 2005

 Huang Zhao Xiang. Selected Works of combustion: Lecture of combustion course. China, 2006.

 I. T. Shvets, V. I. Tolubinsky, N. F. Kirakovsky. Heat Engineering. Fourth edition. Editorial MIR, Moscú Rusia 1987

 Prabir Basú, Cen Kefa y Luis Jestin. Boilers and burners design and theory. Mechanical engineering series. Editorial Springer-Verlag, New York, 2000